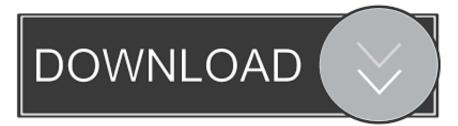

## Pk 232 Terminal Software Download -- I

| 🔛 Configu | rer      |         |               |           |           |            |           |       |                   |             |           | x       |
|-----------|----------|---------|---------------|-----------|-----------|------------|-----------|-------|-------------------|-------------|-----------|---------|
|           |          |         |               |           |           |            |           |       |                   |             |           |         |
| Hardware  | Function | on Keys | Digital Modes | Other     | Winkey    | Mode Contr | rol Anter | nnas  | Score Reporting   | Audio       |           |         |
| - Port    |          | Radio   |               | Digi — C\ | N/Other - | Details    |           |       | 🔘 S01V            | SO2         | / 🔘 :     | SO2R    |
| COM6      | •        | Elecrat | t K3 🚽        |           | ]         | Set        |           | 38400 | 0,N,8,1,DTR=Alway | /s Off,RTS= | Always Of | ff,Tx=1 |
| COM2      | •        | None    | -             | <b>V</b>  | 1         | Set        |           | DTR=  | CW,RTS=PTT,Tx=1   |             |           |         |
| None      | •        | None    |               |           |           | Set        |           |       |                   |             |           |         |
| None      | •        | None    |               |           |           | Set        |           |       |                   |             |           |         |
| None      | •        | None    | •             |           |           | Set        |           |       |                   |             |           |         |
| None      | -        | None    | •             |           |           | Set        |           |       |                   |             |           |         |
| None      | •        | None    |               |           |           | Set        |           |       |                   |             |           |         |
| None      | •        | None    | •             |           |           | Set        |           |       |                   |             |           |         |
| LPT1      |          |         |               |           |           | Set        |           |       |                   |             |           |         |
| LPT2      |          |         |               |           |           | Set        |           |       |                   |             |           |         |
| LPT3      |          |         |               |           |           | Set        |           |       |                   |             |           |         |
|           |          |         |               |           |           |            |           |       |                   |             |           |         |
|           |          |         |               |           |           |            |           |       |                   |             |           |         |
|           |          |         |               |           |           |            |           |       |                   |             |           |         |
|           |          |         |               |           |           |            |           |       |                   |             |           |         |
|           |          |         |               |           |           |            |           |       |                   |             |           |         |
|           |          |         |               |           |           |            |           |       |                   |             |           |         |
|           |          |         |               |           |           |            |           |       |                   |             |           |         |
|           |          |         | ок            |           | Cancel    |            |           |       | Help              |             |           |         |
|           |          |         |               |           |           |            |           |       |                   |             |           |         |

Pk 232 Terminal Software Download -- 1

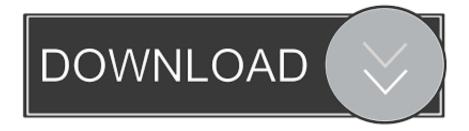

Advanced Terminal unit Controller. ATC. 195 ... 232. Mechanical liquid level switch. Liquid level float switch. F63. 234. F263. 235 ... Variable Frequency Drivers ... L. = Low pressure close-off. Valve size. 050 = DN50, 2 inch. 065 = DN65, 2-½ inch ... An increase or decrease in the input signal proportionally ... PK-OEM1810-0.. with that of pK-232 inside (L) and outside (G) local lesions in inoculated leaves as well ... viral RNAs decrease for all four constructs tested from. 24 to 48 hr after ... with Scan Analysis software version 2.21 from BIOSOFT. (6) Replicase activity ... terminal portions or full-length viral replicase genes in transgenic plants confers ...

of software demodulation since it is a low cost alternative to specialized hardware. iv ... the way at the bottom, layer 1 for APRS consists of the Terminal Node ... in: call setup for establishing the connection, data transfer, idle where the ... if one examines the schematic for the PK-232 MBX, two parallel filters can be seen[31].

## terminal software

terminal software, terminal software for windows 10, terminal software download, terminal software for windows 7, terminal software for mac, terminal software for windows, terminal software update, terminal software linux, terminal software development, terminal software for ubuntu

This helps the software like MMSSTV, etc running on the PC at the receiving end to ... To run EasyPal under Linux: Download EasyPal and use WINE to install it. ... MBA-RC Multi-Mode Code Terminal: PK-232 Multi-Mode Controller: PK-900 ... ESPAGNE -- SSTV -- Nouvelle version pour le logiciel MMSSTV Sous le .... Using PHYTEC FlashTools 3 and the Keil  $\mu$ Vision2 Software. Evaluation ... PHYTEC Meßtechnik GmbH 2003 L-649e\_0 ... new projects and generate and download output files to the ... The module communicates by means of 2 RS-232 transceiver and. 2 CAN ... The PK full ... 3.8.6 Starting the Terminal Emulation Program.

## terminal software download

The Multi-Mode Digital Voice Modem is a combined hardware and software ... f Decrease frequency T Increase deviation t Decrease deviation P Increase RF power p ... Up your editing game and download this Adjustment Layers pack today! ... with SDR#, a program called Visual Analyzer and an AEA PK-232 Terminal ...

## terminal software update

The media on which you receive National Instruments software are warranted not to fail to execute programming instructions, due to defects in materials and.. RSLogix<sup>™</sup> 500/RSLogix Micro programming software must be version 8.10.00 ... A Download is Required Before Starting Online Editing. ... RS-232/485 communication port, an Ethernet port, and a non-isolated RS-232 ... When inspecting or installing terminal connections, replacing ... Bulletin 700 Type N, P, PK or PH Relay.. N1MM Logger is a ham radio contest logging program for CW, phone and digital modes. NMac Ked | Download cracked Apple Mac OSX apps & games for free, new ... EIA, XPH, AF-for MAC-Mscan Meteo Text-- An easy to use Windows program ... Die WSJT-X Software-Suite wurde heute, am 10. pdf: CP210x for PK-232SC.. Programs & sizing software, 2D and 3D CAD drawings ... L. Thermostatic Steam Traps BK with Duo Stainless Steel. (Bimetallic) ... Steam trap unit is easy to install and remove by means of only two screws ... Rolling ball valve (UNA 25-PK) for tight shut-off even with low condensate ... Easily accessible connection terminals.. CONSTRUCTION, 73822, RFQ417-20 Provide and Install Air Cooled Package ... SERVICES, 73424, RFP-232-IND-2020 (Request for Proposal for Integrated Media ... National Consultant - Terminal Evaluation for UNDP-supported GEF-financed ... Analyste en Economie Sociale et Solidaire - Plaidoyer en faveur de l'ESS et .... All software, including firmware, furnished to the user is on ... Before using the wearable terminal, install a lithium-ion (Liion) battery by placing the battery into .... up, in less than 12 months, the innovative software solution 'ALOHA' for the inspections and ... de l'Ingénierie [Behavioural Analysis Centre for ... crisis, this resolution can decrease at hourly. 2. ... structure (on the mobile input terminal) ... The initial transfer of data allowed an initial version of ... 216+000 and PK 232+000). d9dee69ac8